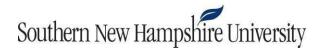

## IT 255 Milestone Two Guidelines and Rubric

Overview: In this milestone, you will demonstrate your ability to create a basic script in Linux. Review the Final Project Guidelines and Rubric document to see how this milestone will prepare you for the scripting portion of the project. You will perform this milestone in Codio in the unit called "Milestone 2: Scripting." You will create this script with the vi editor. The script will combine multiple commands and simplify a repeatable task. Your script should be named "Milestone2\_[your initials].bash." When you complete this milestone, you will download a copy of your script and upload it to Brightspace. Refer to the <a href="Codio instruction set">Codio instruction set</a> for information on how to download your history log file.

**Prompt:** Your script and your Linux directory structure should demonstrate that you have correctly written the script to accomplish the critical elements below.

Specifically, the following **critical elements** must be addressed:

- I. Create a File: Demonstrate your ability to utilize a Linux command to create a text file. Create this file in the workspace directory:
  - a. A text file showing the current month, day, and time (Title this fileTime\_File.txt.)
- II. **Create a Directory**: In this section of your project, you will demonstrate your ability to execute Linux commands to organize the Linux directory structure.
  - a. In the workspace directory, create a new directory titled COPY.
- III. Modify and Move: Demonstrate your ability to utilize Linux commands to copy a file to a different directory and rename it.
  - a. Copy the Time\_File.txt file from the workspace directory to the COPY directory.
  - b. Append the word COPY to the file name.
- IV. Execute the Script: Complete and execute the newly created script.

## Rubric

Guidelines for Submission: Confirm the success of your script, and then download and submit it.

| Critical Elements | Proficient (100%)                                           | Needs Improvement (70%)                                                   | Not Evident (0%)       | Value |
|-------------------|-------------------------------------------------------------|---------------------------------------------------------------------------|------------------------|-------|
| Create a File     | A file was created showing the current month, day, and time | A file was created, but it does not show the current month, day, and time | A file was not created | 20    |

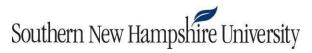

| Create a Directory | A directory titled "COPY" was created in the workspace directory                                                  | A directory titled "COPY" was created, but it was not created in the workspace directory | A directory was not created            | 20 |
|--------------------|----------------------------------------------------------------------------------------------------|------------------------------------------------------------------------------------------|----------------------------------------|----|
| Modify and Move    | Moved the file from the workspace directory to the "COPY" directory and appended the word "COPY" to the file name | Moved and modified files, but the task execution is incomplete or inaccurate             | Did not move or modify files           | 20 |
| Execute the Script | Completes and executes the script, and script execution is successful                                             | Completes the script, but execution has errors or is unsuccessful                        | Did not complete or execute the script | 40 |
| Total              |                                                                                                    |                                                                                          |                                        |    |